## **GREENFIELD**

## **Export PO Details with ASN**

**08-November-2017**

## **Export PO Details with ASN**

- New feature to export
	- -> PO Details
	- -> ASN Details.
- Export is available in ISupplier Orders Purchase Orders Tab

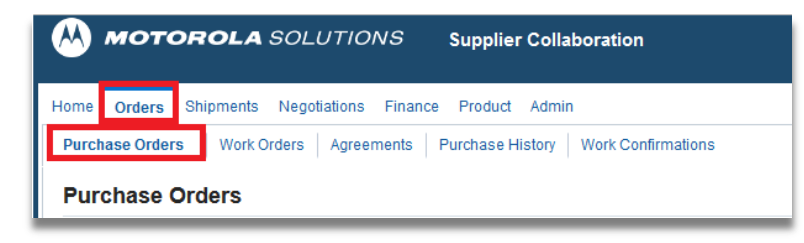

## **Export PO Details with ASN**

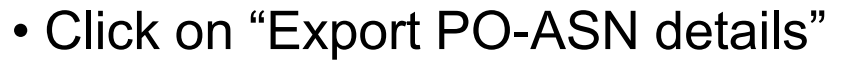

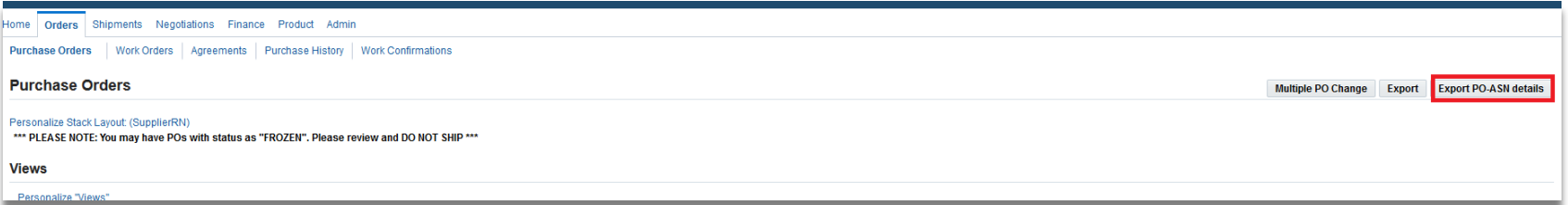

• All Purchase Order Details & ASN details will be exported into Excel.

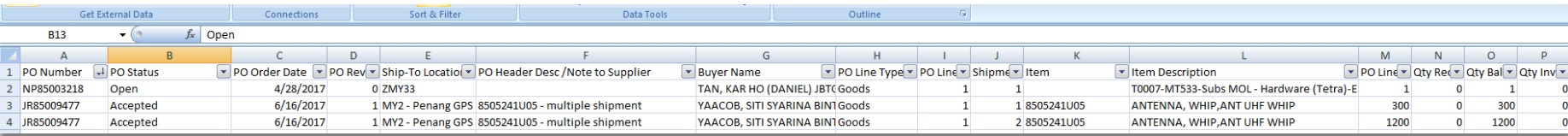

• Scroll to the right of the file for corresponding ASN details